## CONDUISONS-NOUS AUTREMENT... COVOITURONS ! CONDUISONS-NOUS AUTREMENT... COVOITURONS !

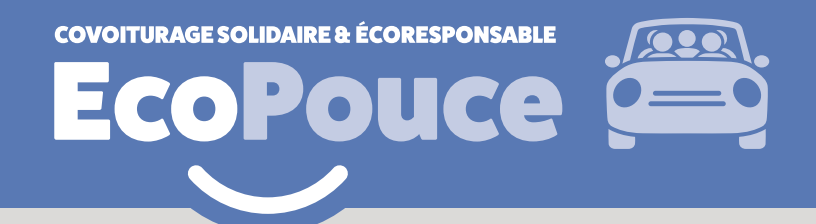

Riverains, pendulaires et randonneurs, cette ligne de Riverains, pendulaires et randonneurs, cette ligne de covoiturage solidaire et gratuite vous est destinée : covoiturage solidaire et gratuite vous est destinée : profitez-en dès à présent ! **profitez-en dès à présent !**

## Comment ça marche ?

Je télécharge l'application EcoPouce sur Google Play ou sur App Store et je valide mon nom et numéro de téléphone. Je scanne le code QR de l'arrêt et je lève le pouce.

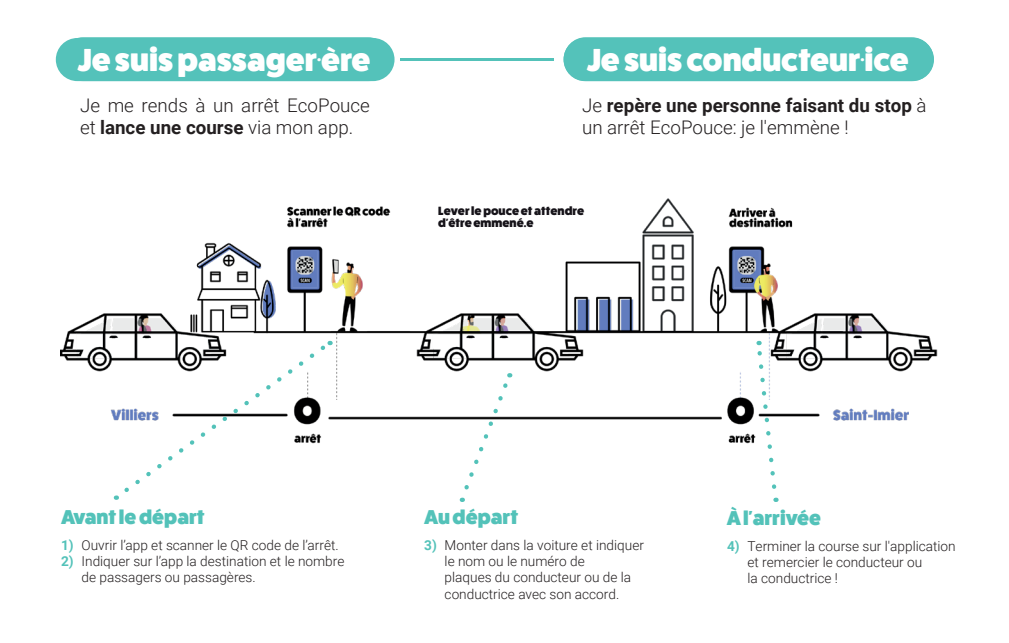

CONDUISONS-NOUS CONDUISONS-NOUS AUTREMENT... AUTREMENT... COVOITURONS ! COVOITURONS !

**COVOITURAGE SOLIDAIRE & ÉCORESPONSABLE** 

 $\blacksquare$ 

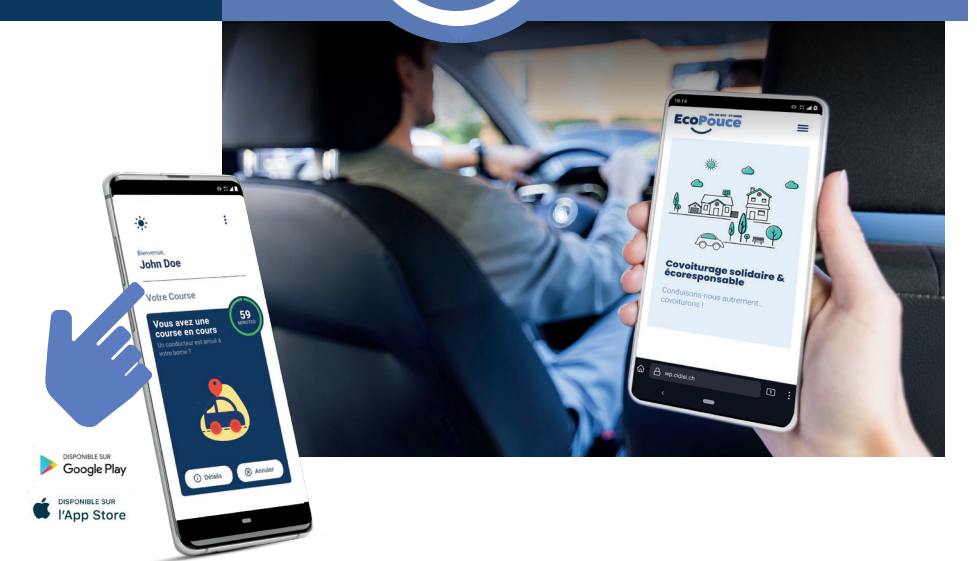

## Les arrêts EcoPouce -

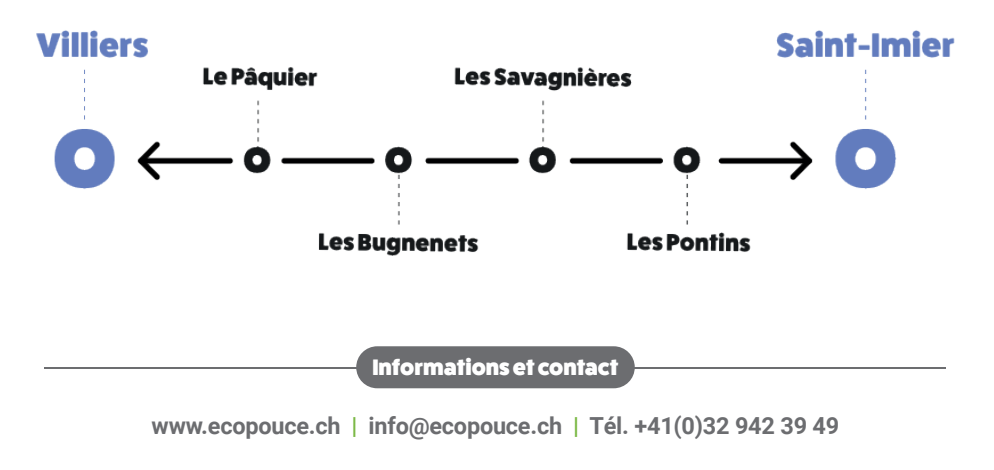

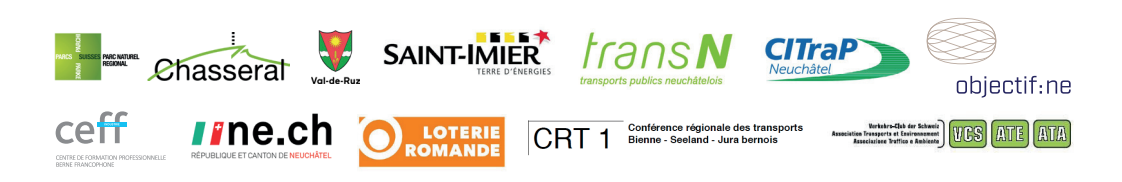